Gob.ec

Registro Único de Trámites y Regulaciones

Código de Trámite: Página 1 de 4

## Información de Trámite

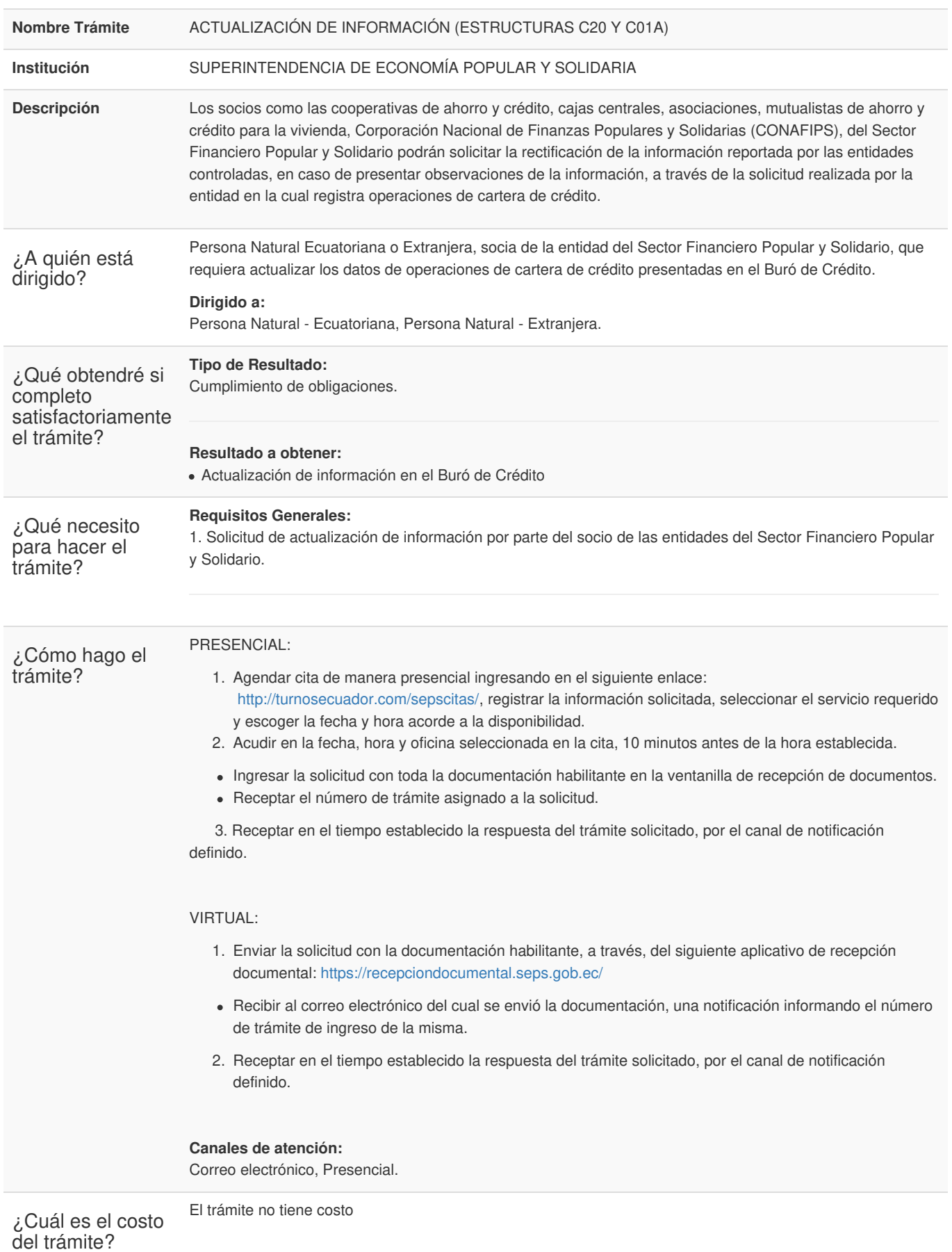

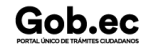

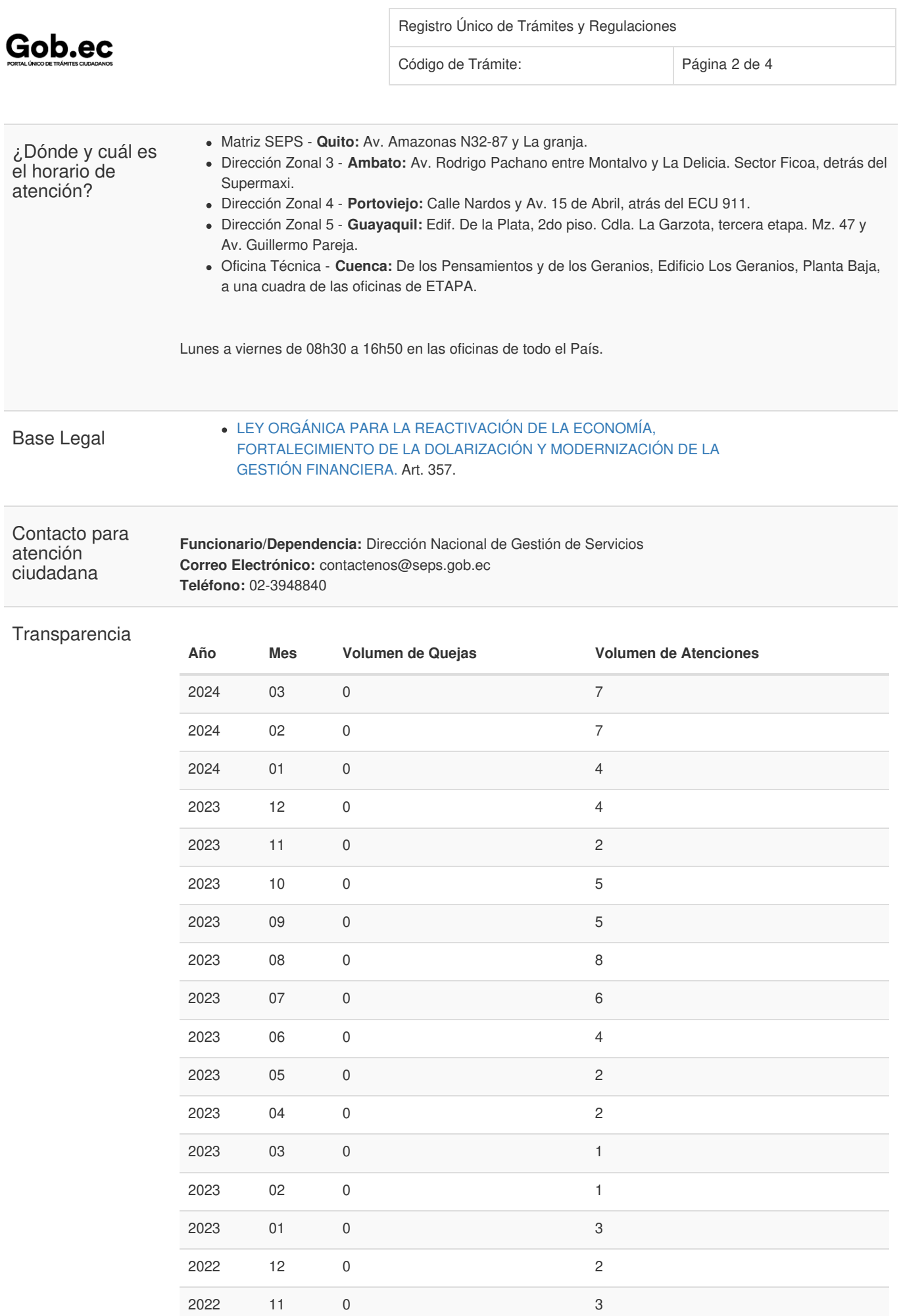

Información proporcionada por: **Superintendencia de Economía Popular y Solidaria (SEPS)**, actualizada al 11 de enero de 2024

Gob.ec

Registro Único de Trámites y Regulaciones

Código de Trámite: Página 3 de 4

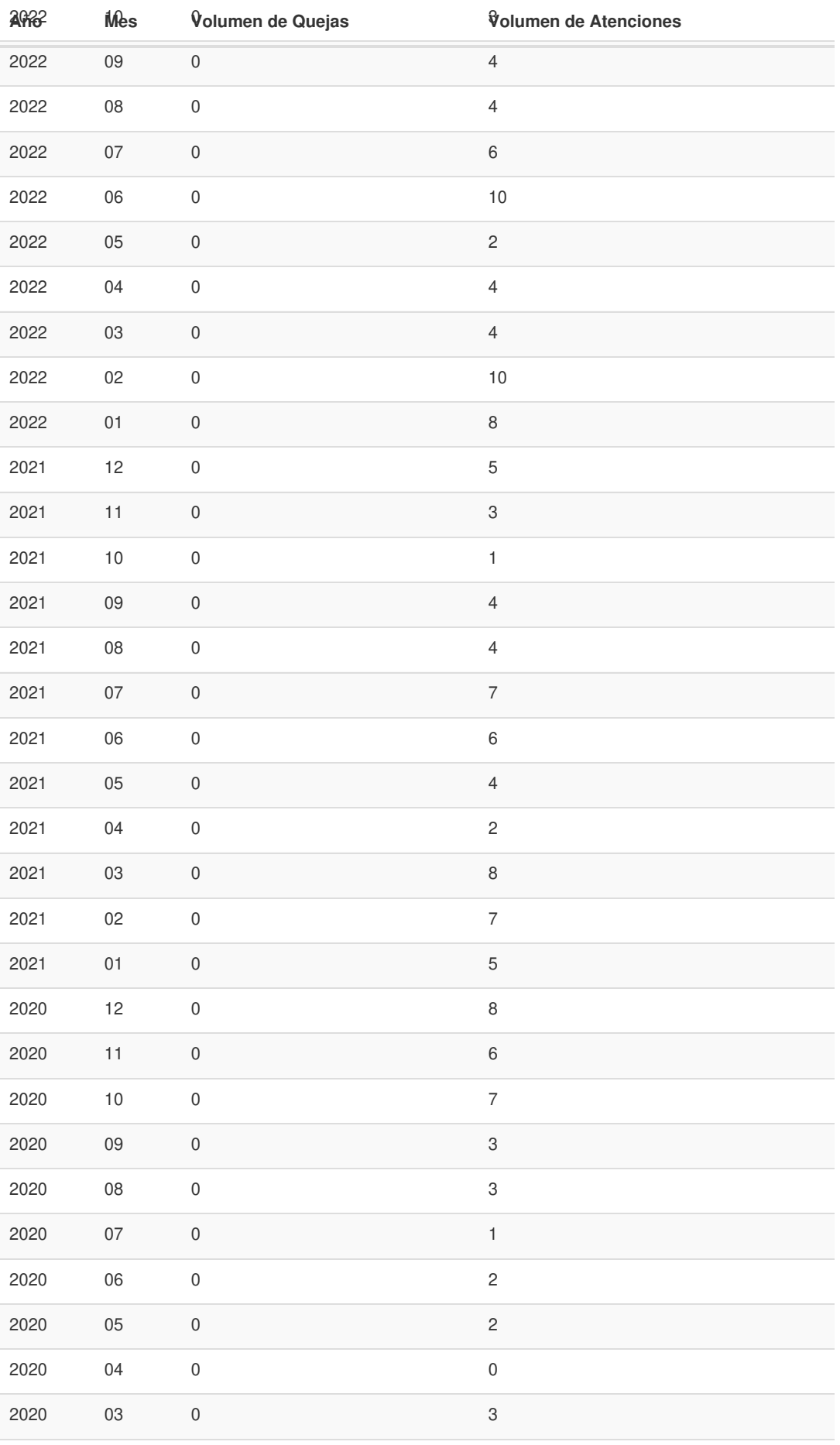

Información proporcionada por: **Superintendencia de Economía Popular y Solidaria (SEPS)**, actualizada al 11 de enero de 2024

Gob.ec

Registro Único de Trámites y Regulaciones

Código de Trámite: Página 4 de 4

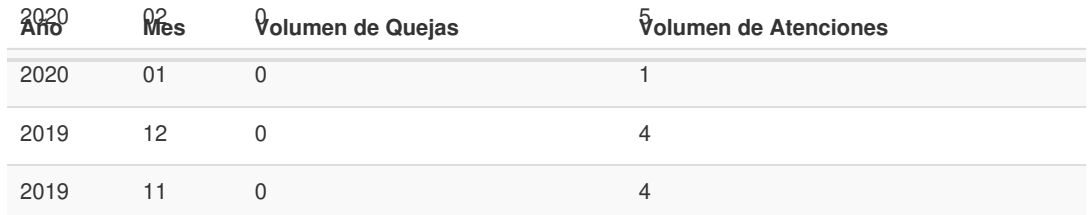

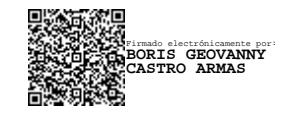